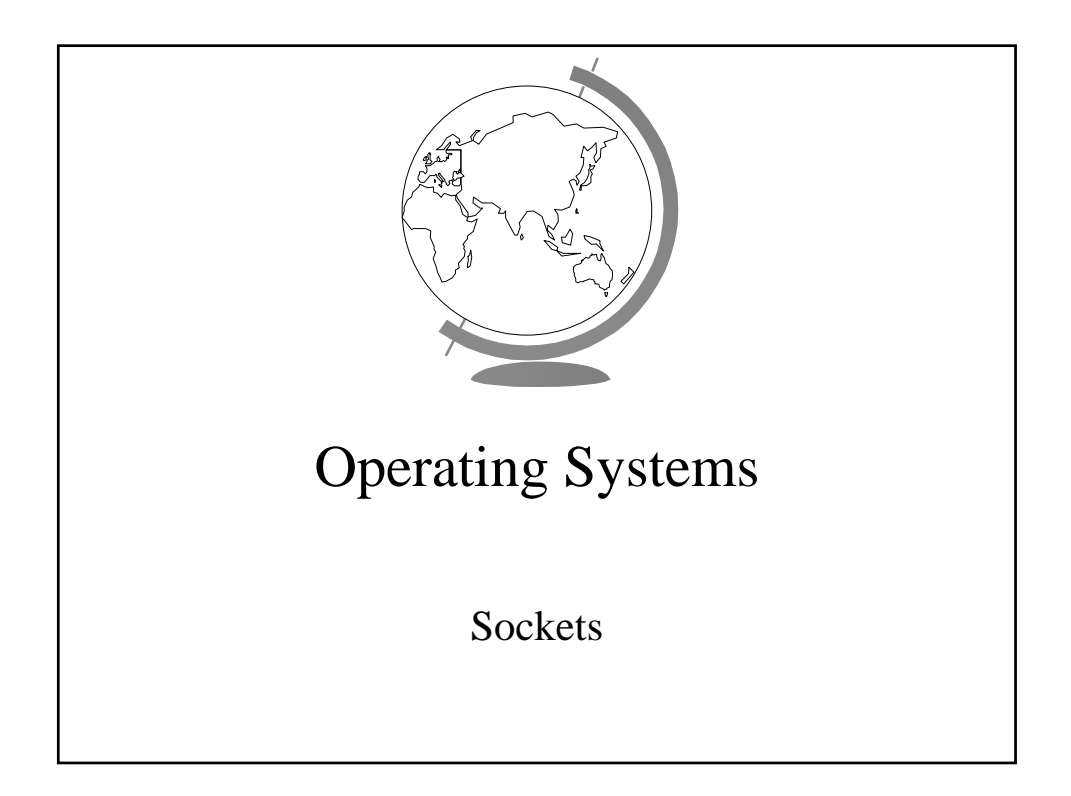

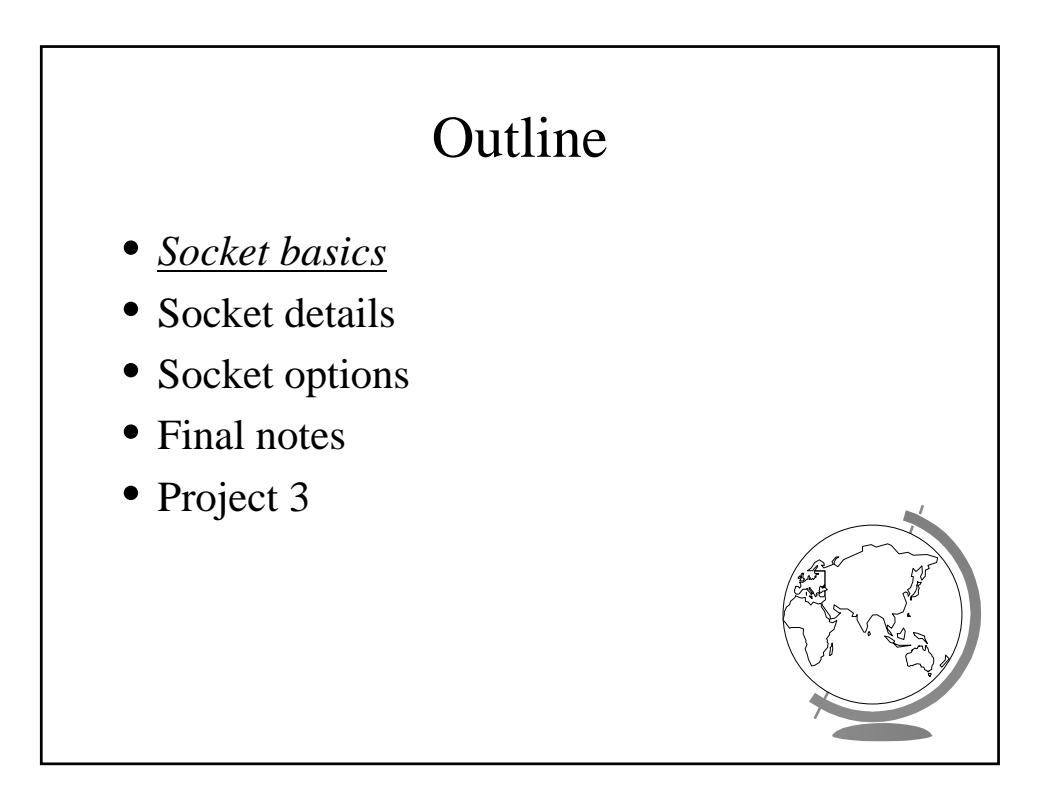

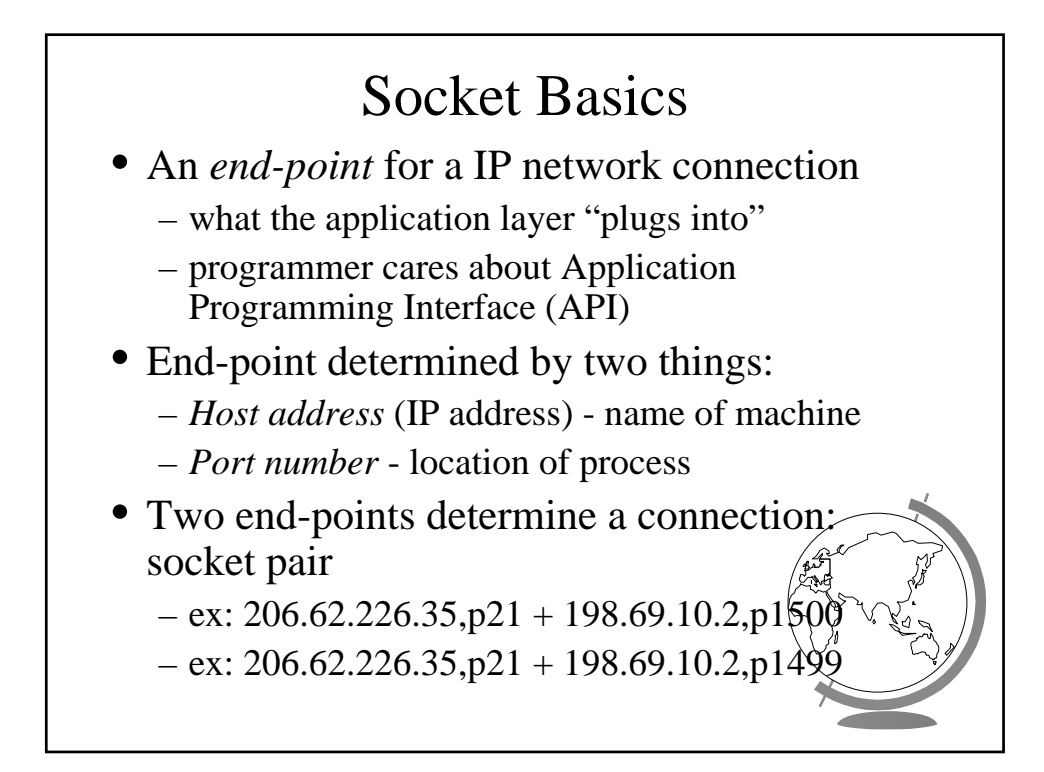

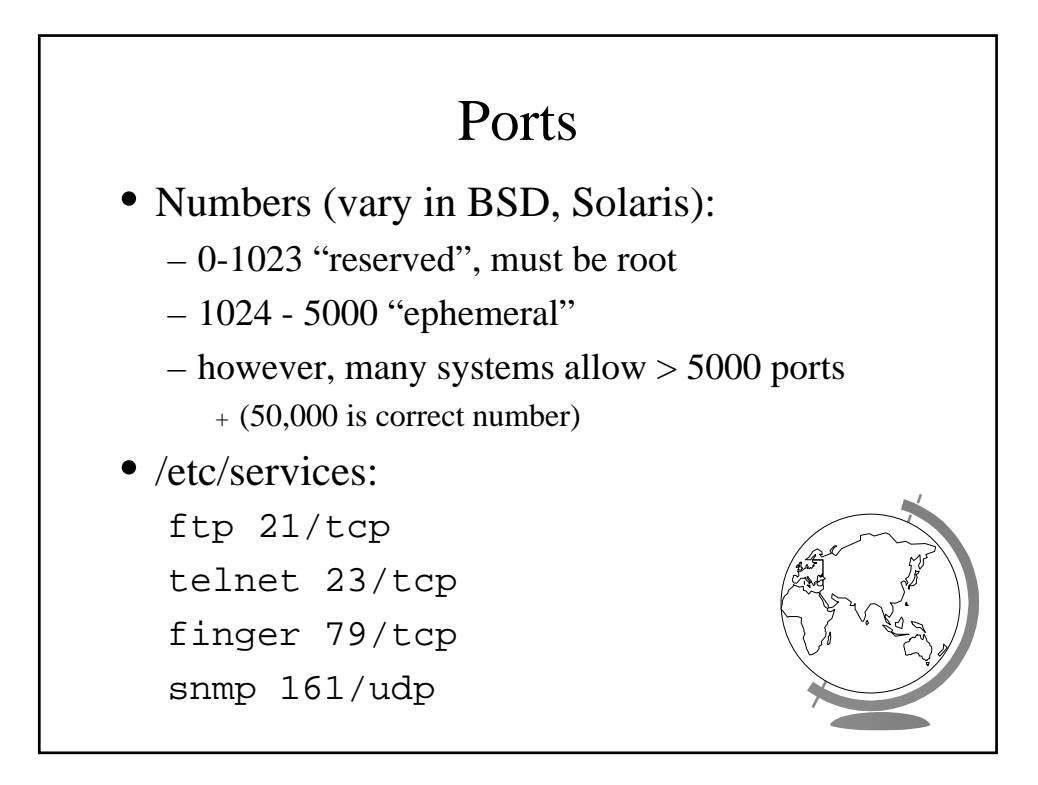

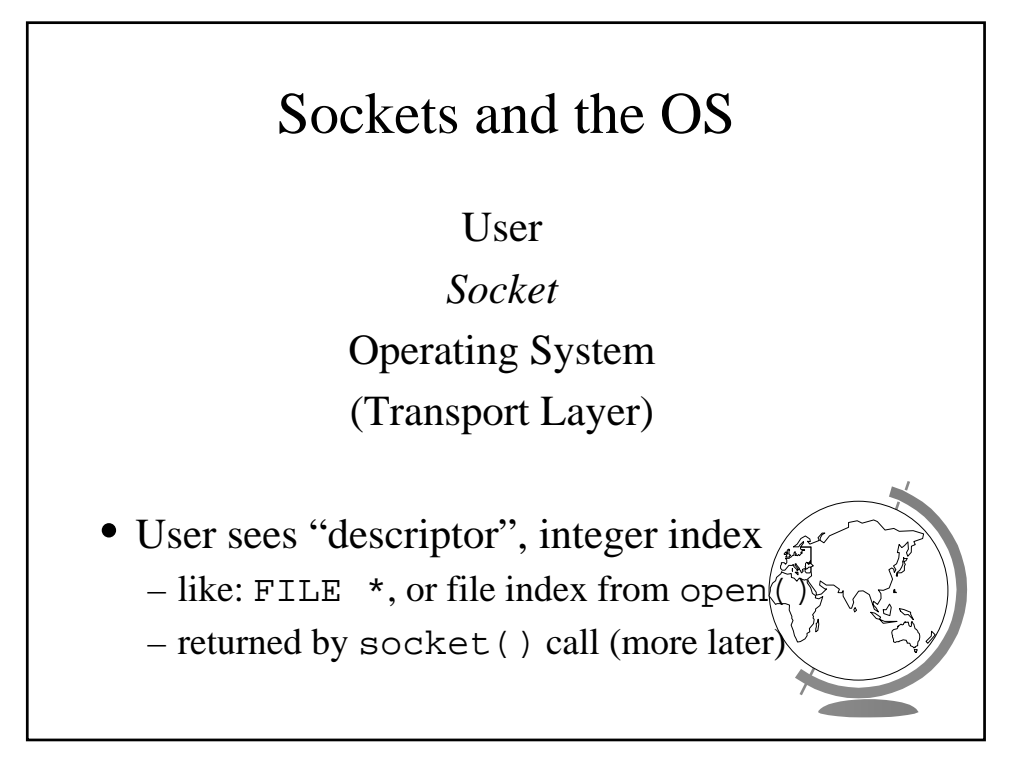

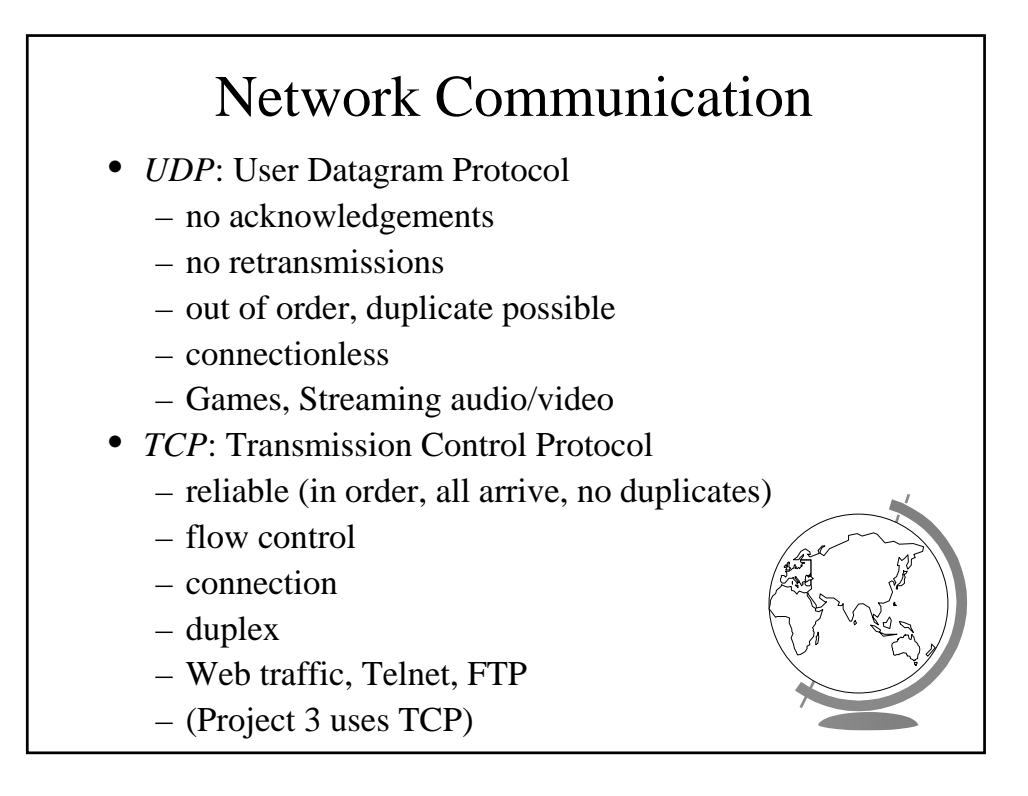

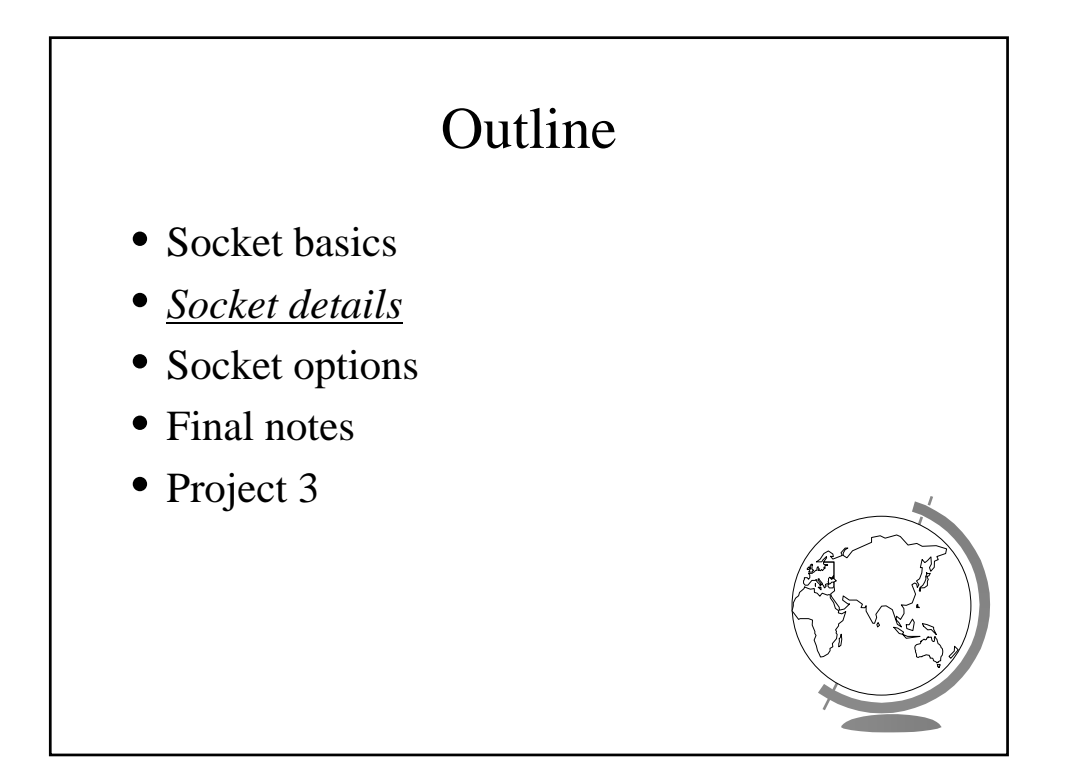

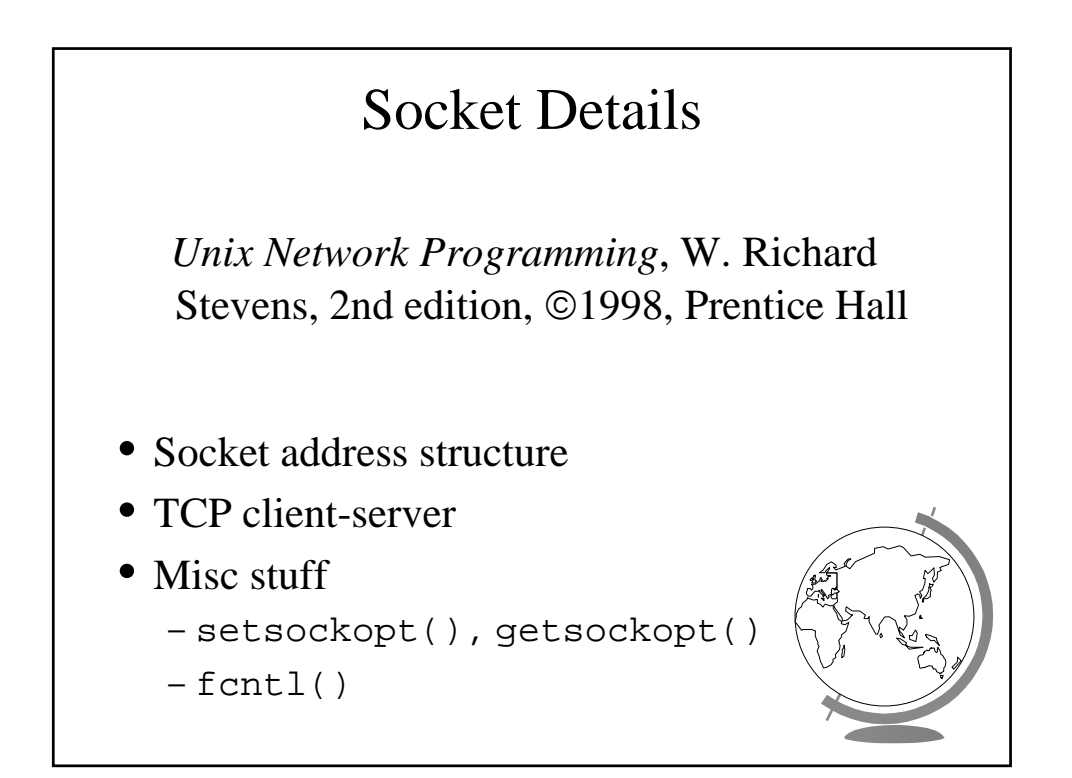

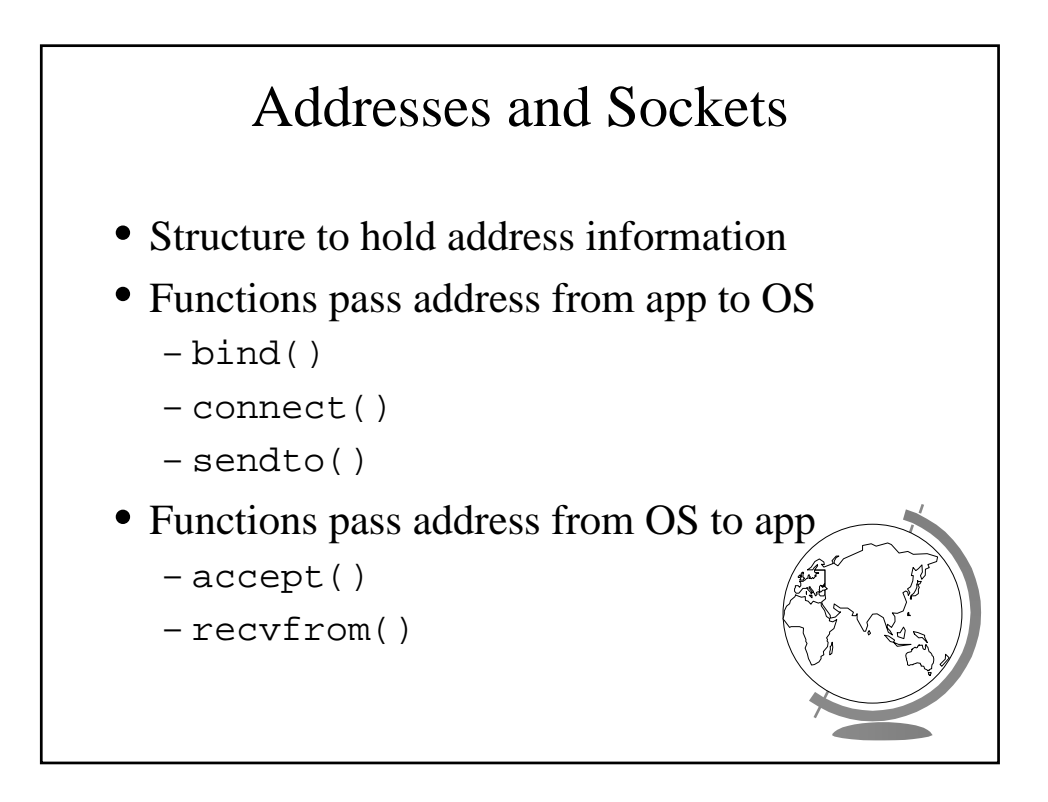

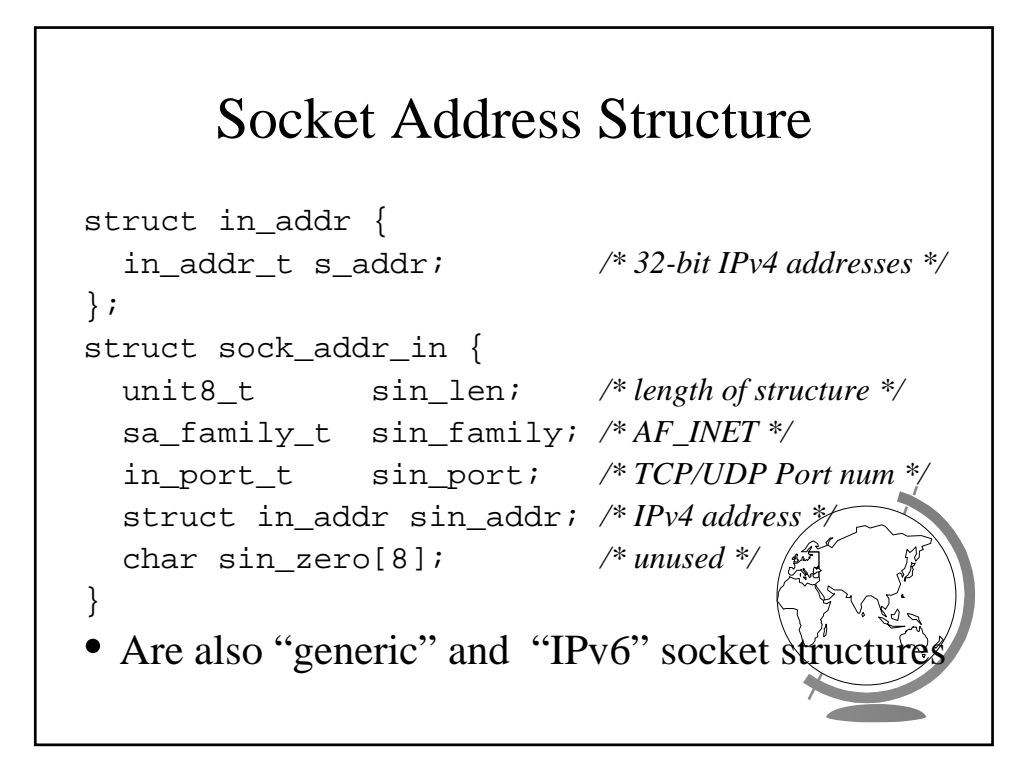

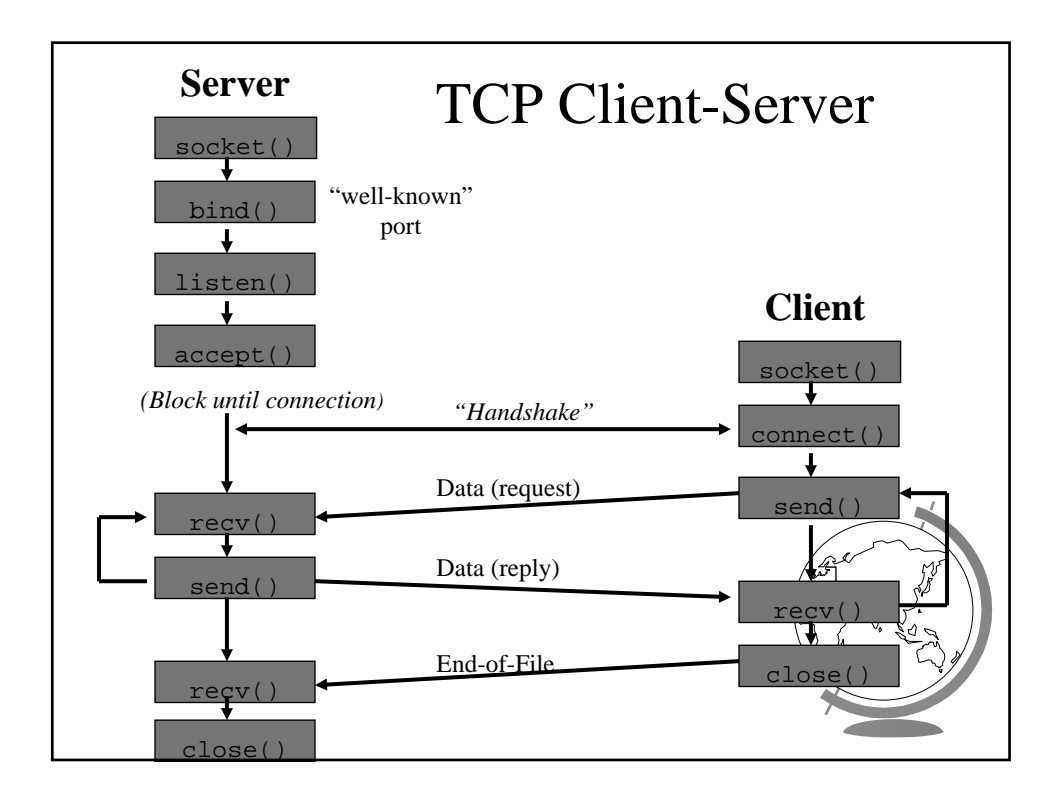

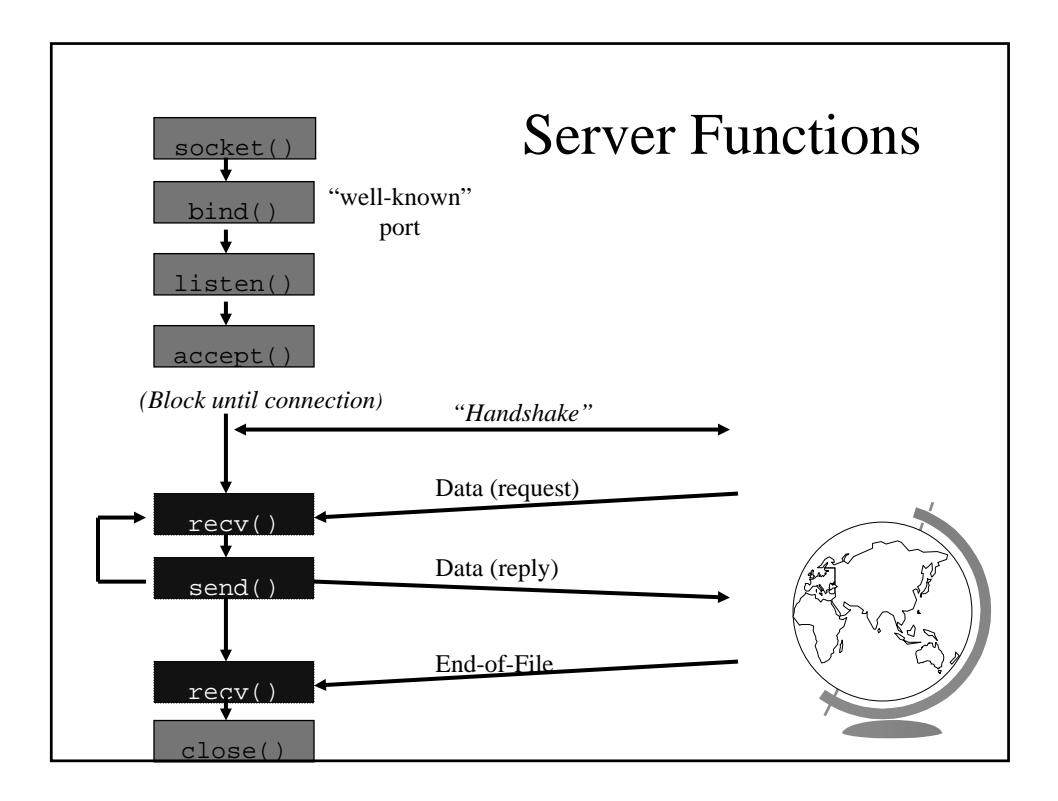

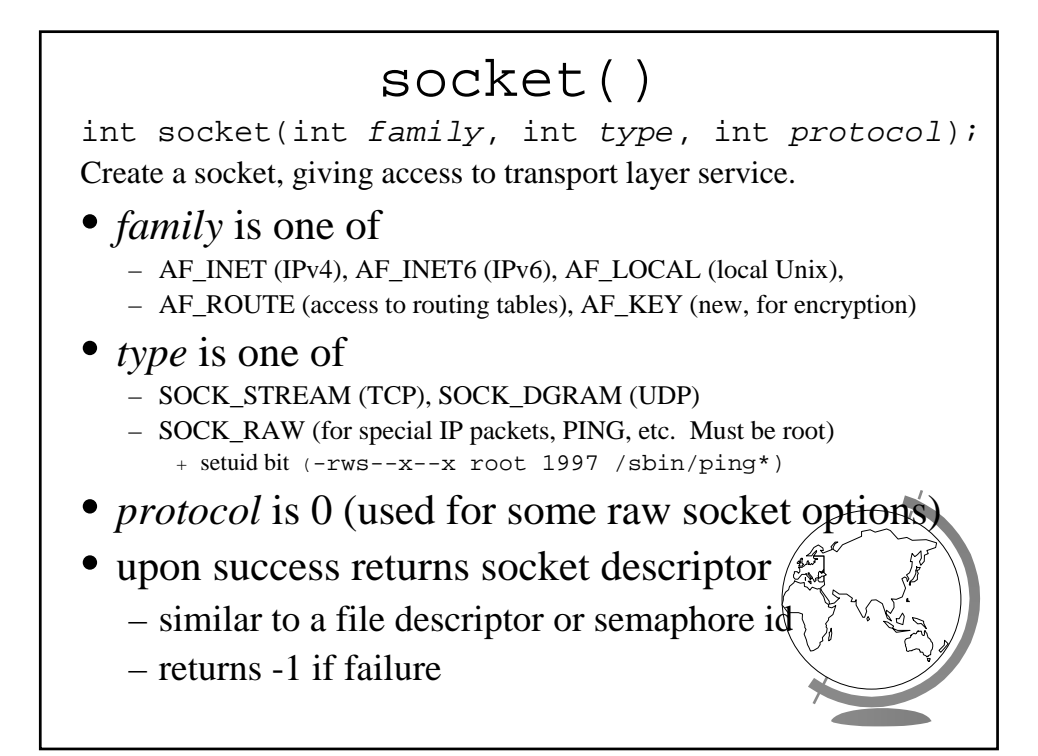

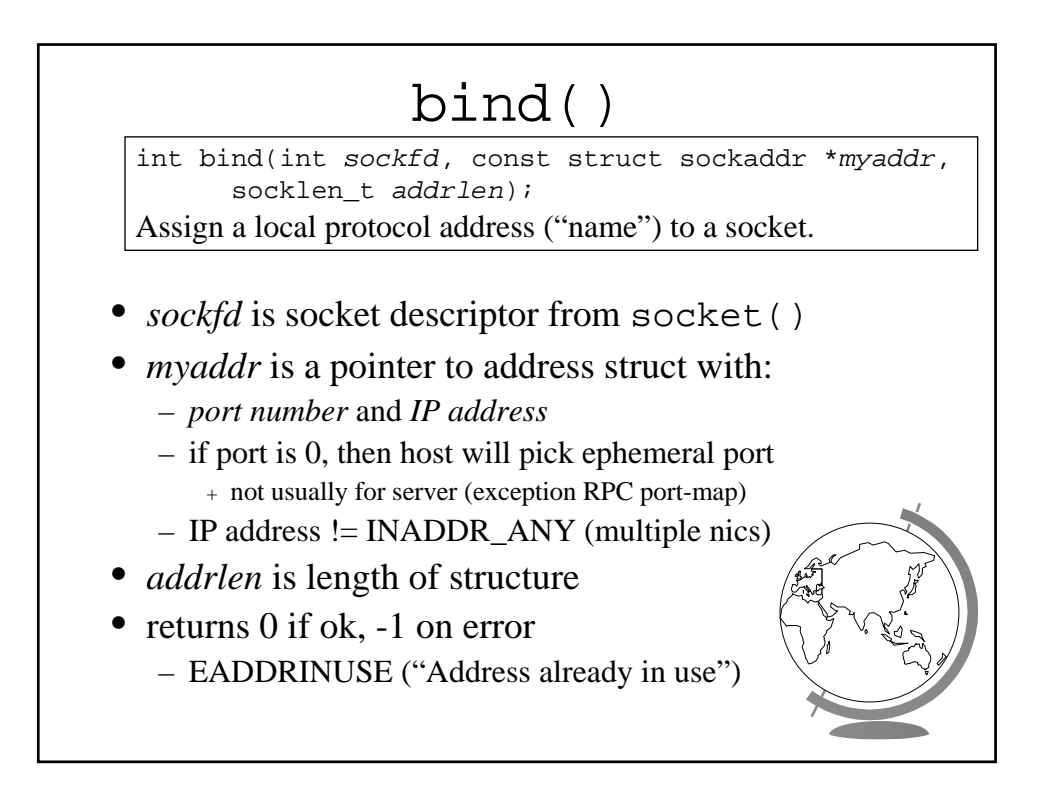

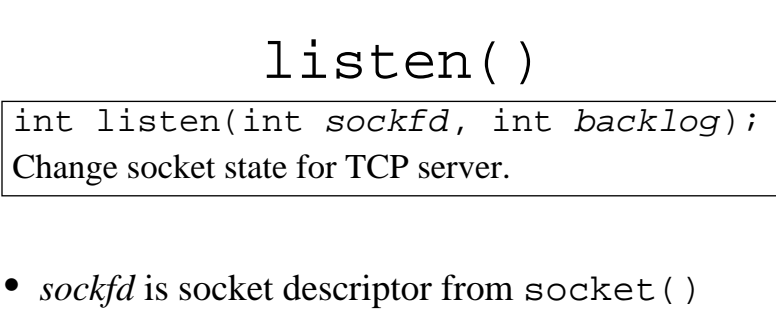

- *backlog* is maximum number of *incomplete* connections
	- historically 5
	- $-$  rarely above 15 on a even moderate web server
- Sockets default to active (for client)
	- change to passive to OS will accept connection

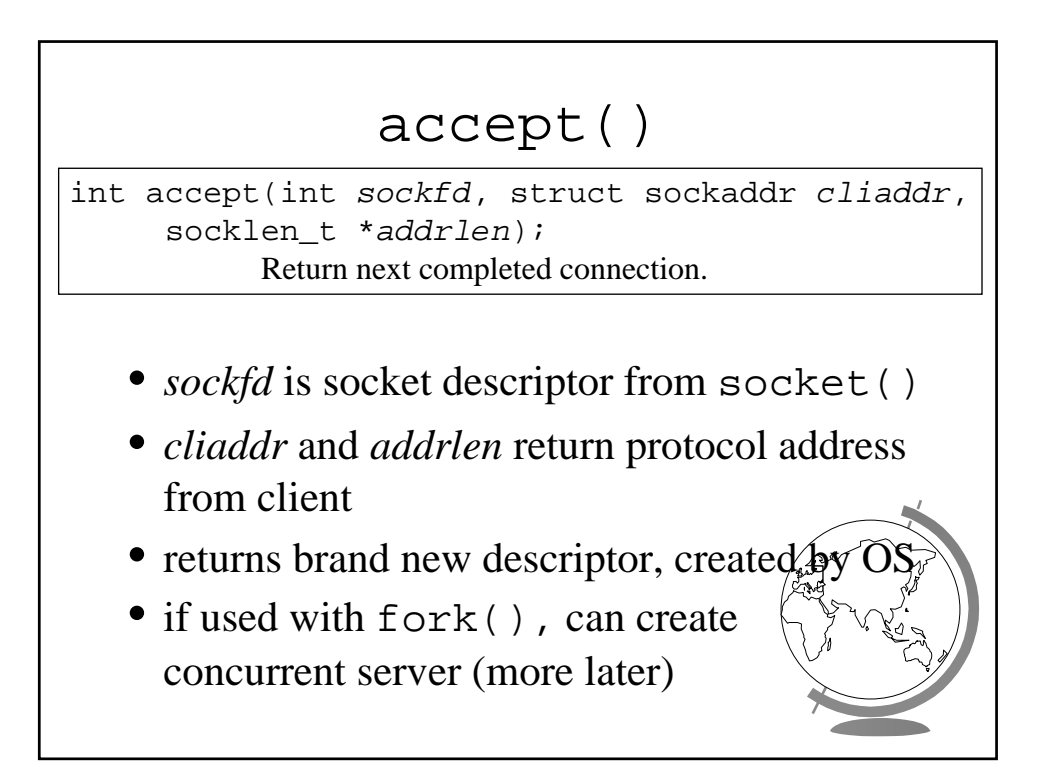

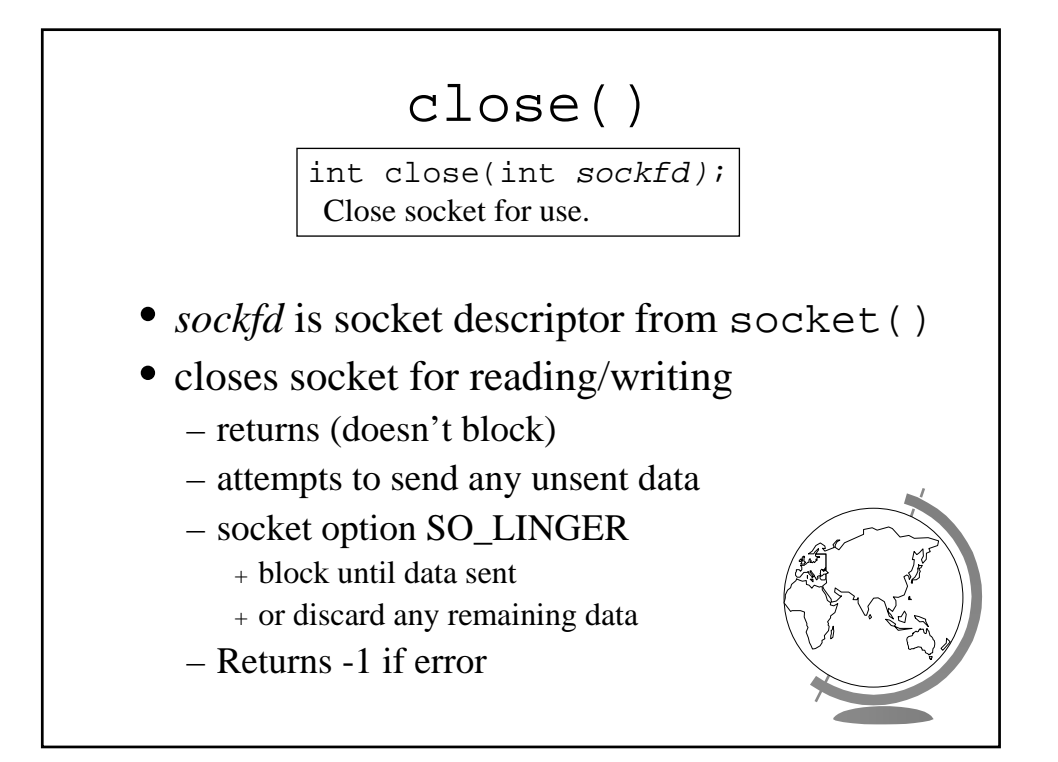

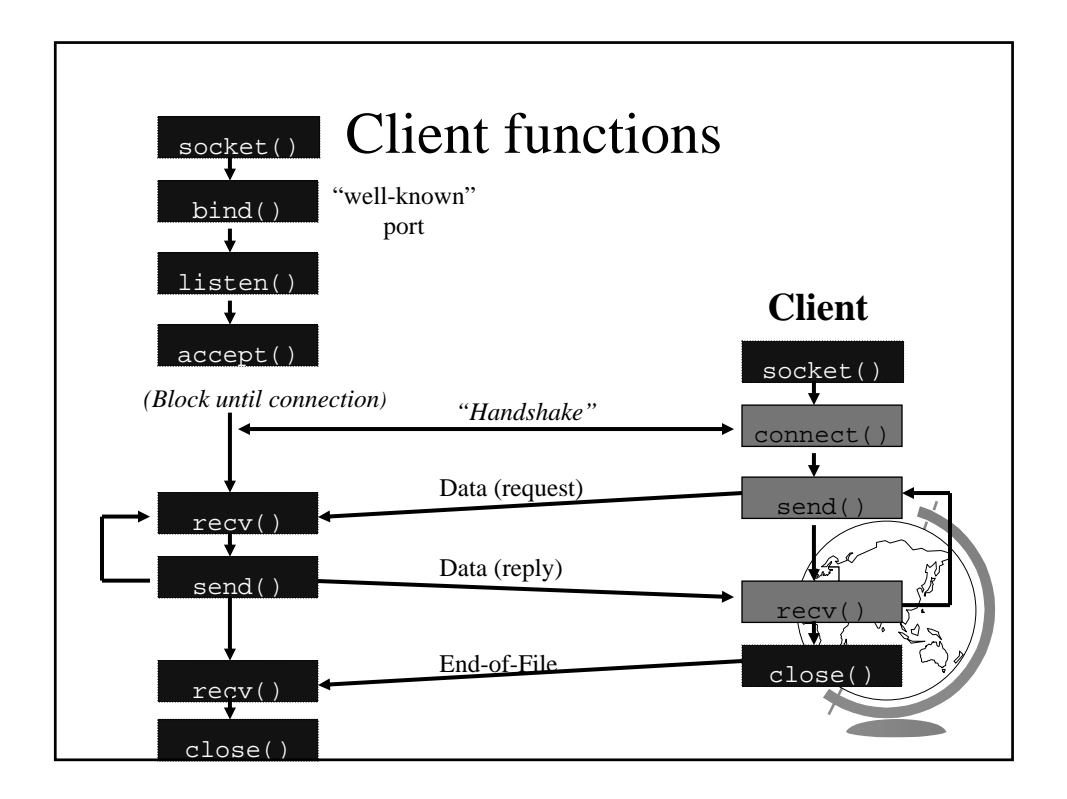

## connect()

int connect(int *sockfd*, const struct sockaddr \**servaddr*, socklen\_t *addrlen*); Connect to server.

- *sockfd* is socket descriptor from socket()
- *servaddr* is a pointer to a structure with:
	- *port number* and *IP address*
	- must be specified (unlike bind())
- *addrlen* is length of structure
- client doesn't need bind() – OS will pick ephemeral port
- returns socket descriptor if ok, -1 on error

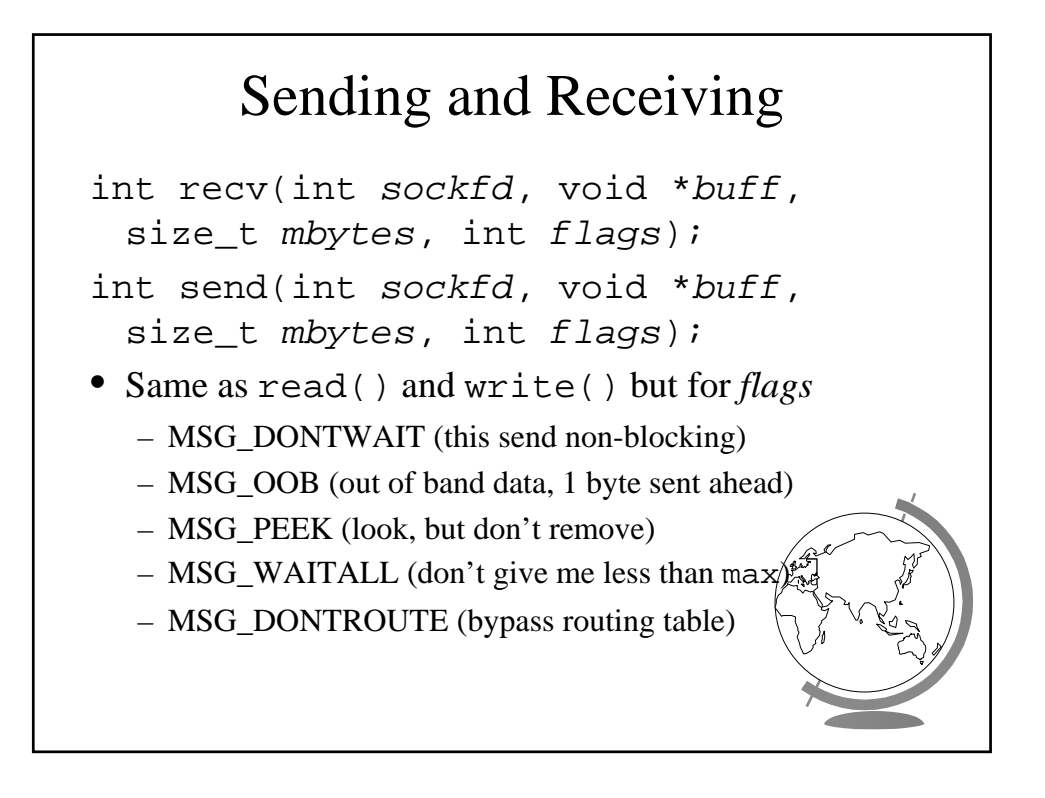

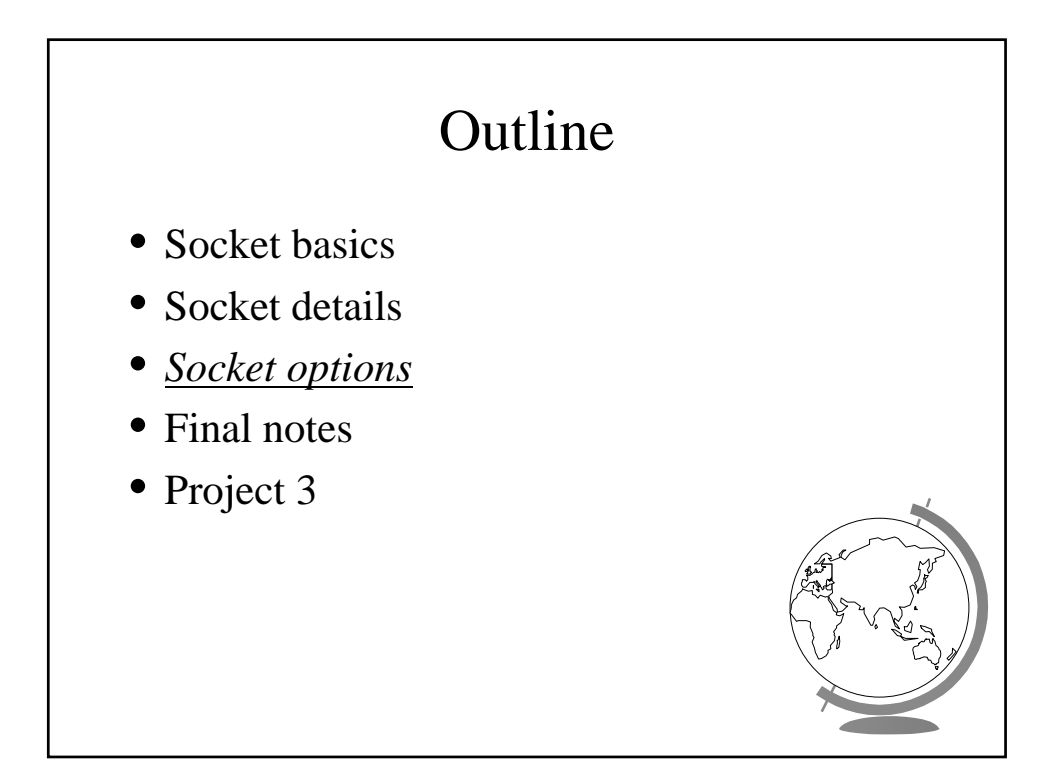

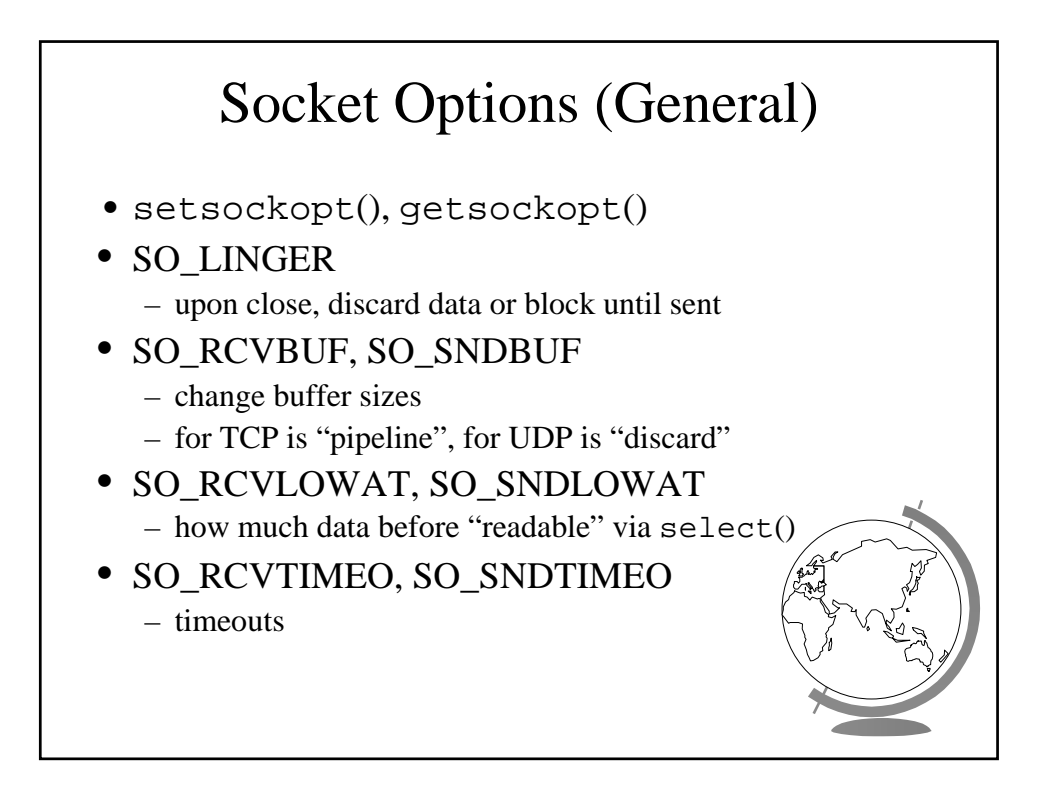

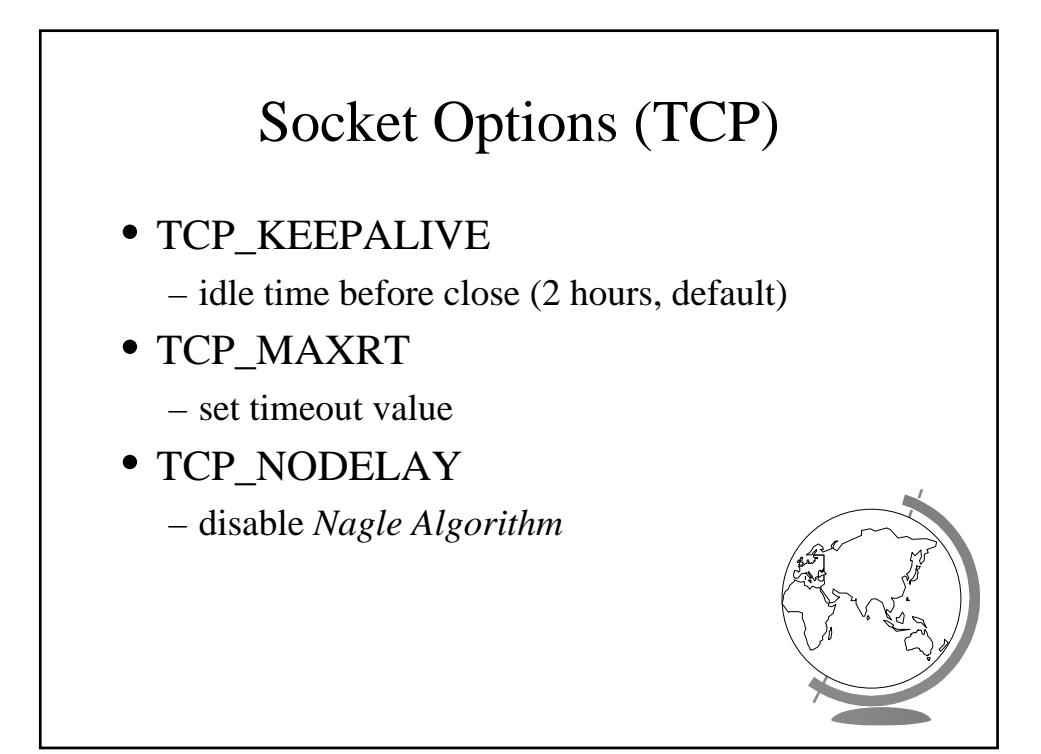

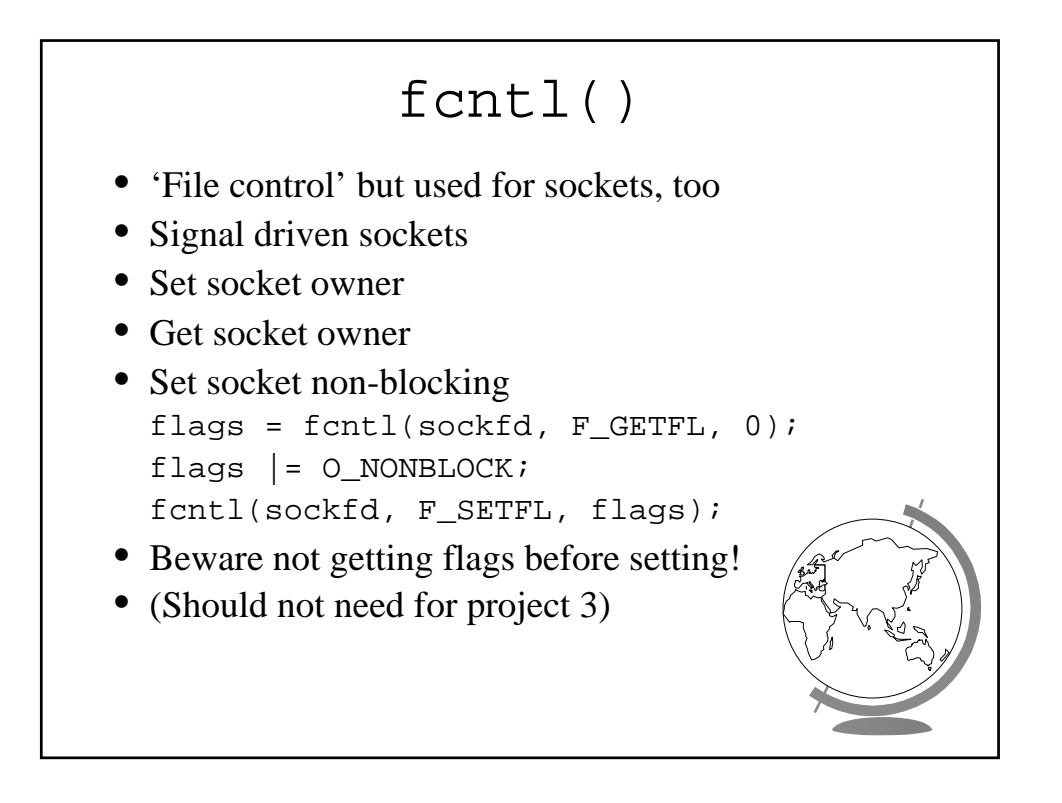

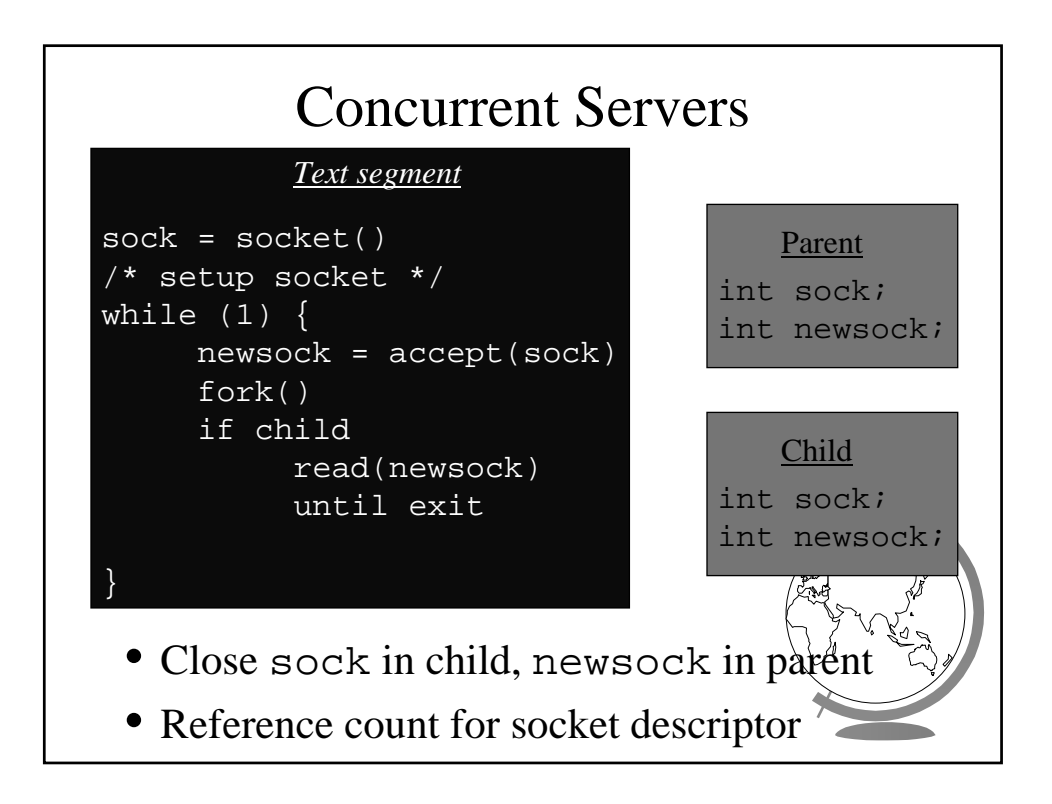

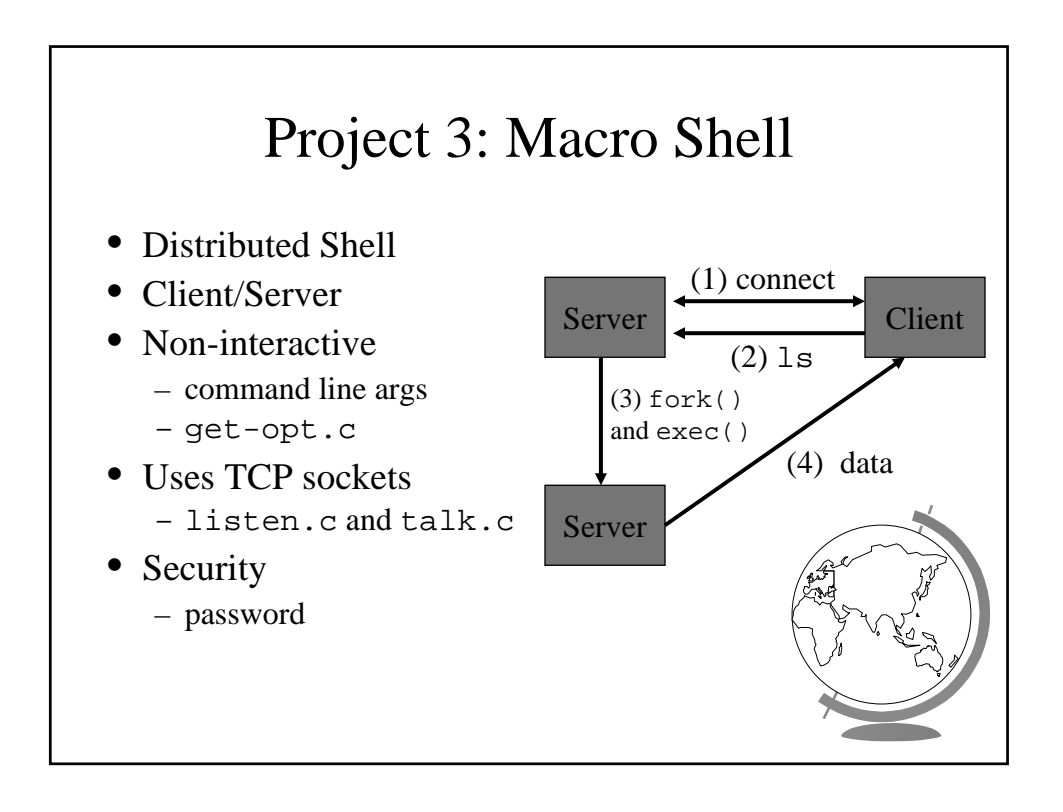